#### ОС UNIX, практика 1. Оболочка и скриптовые инструменты

Михаил Пожидаев

15 сентября 2023 г.

# Понятие оболочки UNIX

Функции оболочки:

- 1. Интерактивная обработка команд.
- 2. Исполнение скриптов.

Все оболочки условно делятся на поддерживающие стандарт POSIX Shell (bash) и не поддерживающие (csh).

### Стандартные потоки ввода/вывода

- $\triangleright$  stdout стандартный вывод, перенаправляется в файл оператором «>»
- $\triangleright$  stdin стандартный ввод, перенаправляется из файла оператором «<>>
- $\triangleright$  stderr стандартный вывод для ошибок, перенаправляется в файл оператором «2>»

В bash весь вывод команды можно перенаправить в файл оператором «&>». Вывод серии команд можно перенаправить одним оператором, взяв их вызов в круглые скобки.

#### Примеры вызова команд

- $\triangleright$  make && make install вызвать make install. только если make завершился с кодом ошибки 0;
- $\triangleright$  tar -c foobar/ | gzip > foobar.tar.gz упаковать foobar в архив и сжать при помощи gzip;
- $\triangleright$  find -iname '\*.mp3' | WC -1 подсчитать количество файлов МРЗ в текущем каталоге.

#### Переменные окружения

Имена переменных окружения начинаются с символа «\$». Команда export позволяет сделать переменную видимой для дочерних процессов. Могут быть как пользовательские, так и системные, значение которых учитывается различными командами.

Примеры:

- **\$PATH список путей для вызова команд;**
- ◮ export PATH=\$PATH:/opt/java/bin добавить /opt/java/bin в список каталогов для команд;
- $\blacktriangleright$  \$LANG текущая локаль (LANG=C date).

# Особые переменные

- $\blacktriangleright$  \$1, \$2, ... аргументы вызова скрипта;
- $\triangleright$  \$0 все аргументы вызова скрипта;
- \$? код завершения предыдущей команды;
- $\blacktriangleright$  \$ $(...)$  вызвать команду и сохранить вывод  $(D=\$(LANG=C date)$ .

# Подстановки файлов

- $\blacktriangleright$  \* произвольная подстрока  $(*.txt)$
- $\triangleright$  ? любой символ (???.txt)
- $\triangleright$  "..." исключение подстановок с возможностью использования переменных
- $\triangleright$  , ...  $\cdot$  исключение подстановок без возможности использования переменных

## Строковые операции

- $\triangleright$  \$ $\{1\%$ /\*} удалить текст в переменной 1 после первого символа / включительно;
- $\triangleright$  \${1##\*/} удалить текст в переменной 1 до последнего символа / включительно;
- $\blacktriangleright$  \${1/.wav/.mp3} заменить в переменной 1 подстроку «.wav» на строку «.mp3».

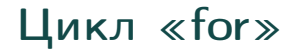

```
for i in *.wav; do
    lame -b 128 $i ${i/.wav/.mp3}
done
```
# Цикл «while»

# Enumerate the text of the file line by line while read l; do

... done < input.txt

# Enumerate the results of the file search find -iname '\*.txt' | while read l; do ... done

## Проверка условий

```
# Checking that the file exists
if [ -e file1.txt ]; then
    ...
fi
```
# Do some actions, if the file is not corrupted if sha1sum -c --status sha1sum.txt; then ... fi

#### Проверки утилиты «test»

- $\blacktriangleright$  -r file1 проверить, что file1 доступен на чтение;
- $\blacktriangleright$  -d dir1 проверить, что dir1 является каталогом;
- $\triangleright$  int1 -eq int2 проверить int1 и int2 на целочисленное равенство;
- $\triangleright$  int1 -gt int2 проверить, что int1 строго больше int2.

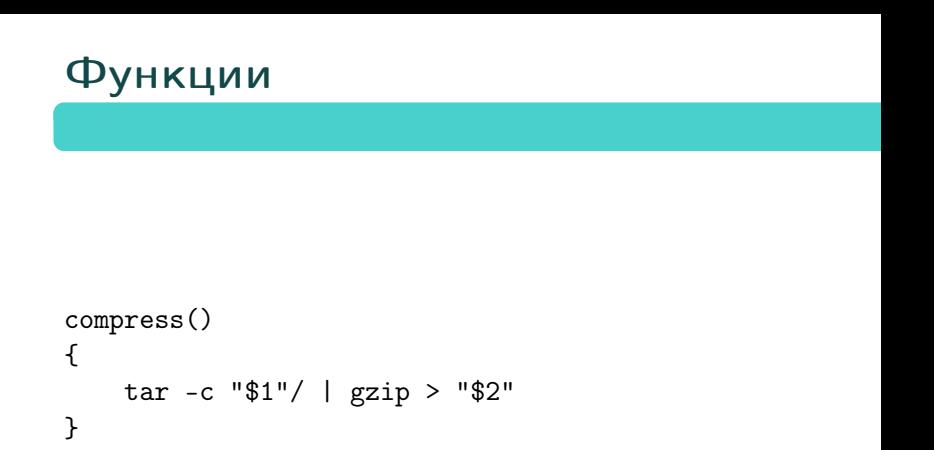

compress mydir1 mydir1.tar.gz

# Обработка сигналов

```
exit_handler()
{
    local rc=$?
    trap - EXIT
    rm -f -- /tmp/socket
    exit $rc
}
trap exit_handler EXIT HUP INT QUIT PIPE TERM
```
# Файловые блокировки

( flock -n 9 || exit 1 # ... commands executed under lock ... ) 9>/var/lock/mylockfile

#### Порядок исполнения скриптов

Скрипт должен начинаться с так называемого шебанга, который задаёт имя интерпретатора. Пример: #!/bin/bash -e

Существует ряд скриптов, вызываемых автоматически в ходе различных операций, таких как инициализация пользовательских сессий, создание новых оболочек и пр. Пример: ˜/.bashrc

#### Популярные утилиты для использования в скриптах

- $\blacktriangleright$  echo вывести строку на экран;
- ► cat перенаправить стандартный ввод на стандартный вывод;
- $\triangleright$  wc подсчёт параметров текста;
- ► grep— обработать текст с использованием регулярных выражений;
- $\triangleright$  xargs вызвать указанную утилиту с параметрами, полученными на стандартном вводе, включая параллельный режим запуска;
- $\triangleright$  sed отредактировать текст на основе заданных правил в потоковом режиме;
- $\triangleright$  sox произвести трансформацию аудиоданных.

#### Параллельное кодирование данных

find -iname '\*.wav' | time xargs -P 1 -n 1 flac 21.64user 1.76system 0:23.68elapsed 98%CPU

find -iname '\*.wav' | time xargs -P 8 -n 1 flac 22.41user 2.21system 0:11.22elapsed 219%CPU

find -iname '\*.wav' | time xargs -P 16 -n 1 flac 22.68user 1.85system 0:07.86elapsed 312%CPU

#### Потоковые редакторы текста

sed — потоковый редактор текста с декларативным заданием преобразований. Пример команды для удаления текста до первого двоеточия:

sed -e s/'^[^:]\*:\(.\*\)\$'/'\1'/

awk — потоковый редактор текста с императивным заданием преобразований. Пример команды для вывода всех прав доступа в текущем каталоге:  $ls -1$  | awk '{print(\$1);}'

## Спасибо за внимание!

Всё о курсе:<https://marigostra.ru/materials/unix.html> E-mail: msp@luwrain.org Канал в Телеграм: [https://t.me/MarigostraRu](https://t.me/+R_NRvN1PSKdmNjQy)